**① スマートフォンでワンタイムパスワードアプリを起動します。**

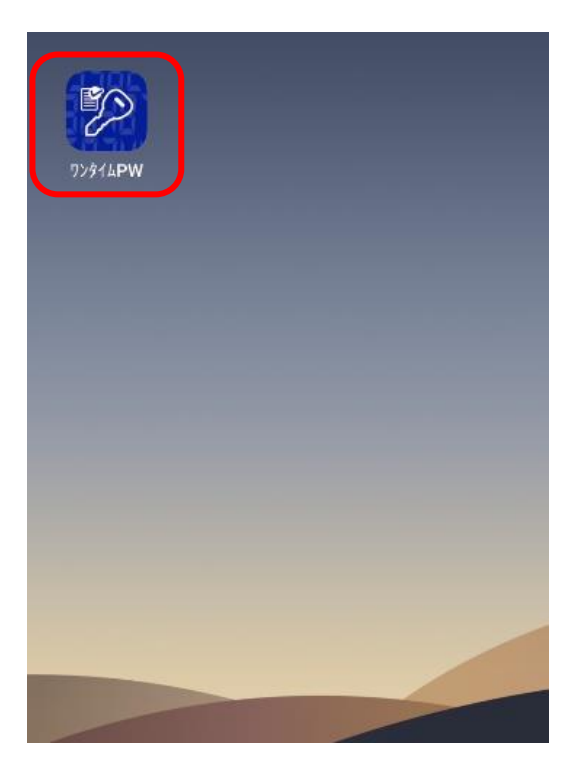

**②「生体認証でログイン」ボタンを押します。**

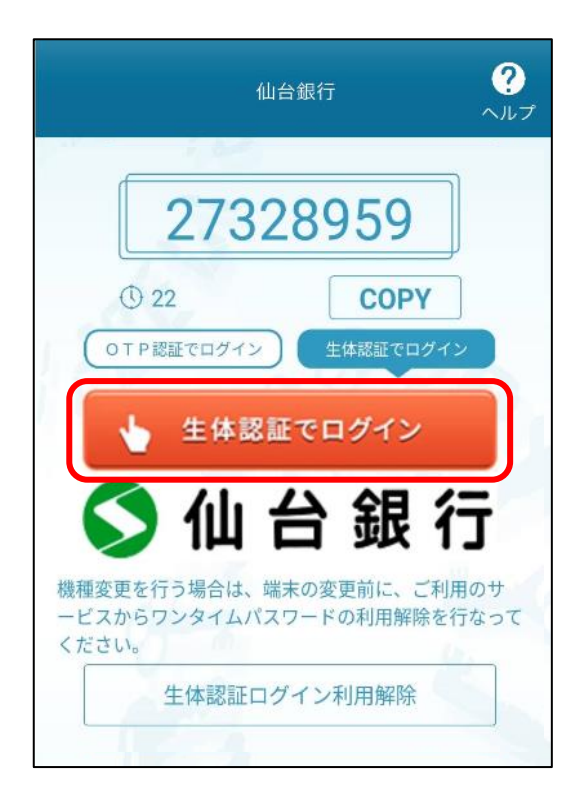

**生体認証を行います。**

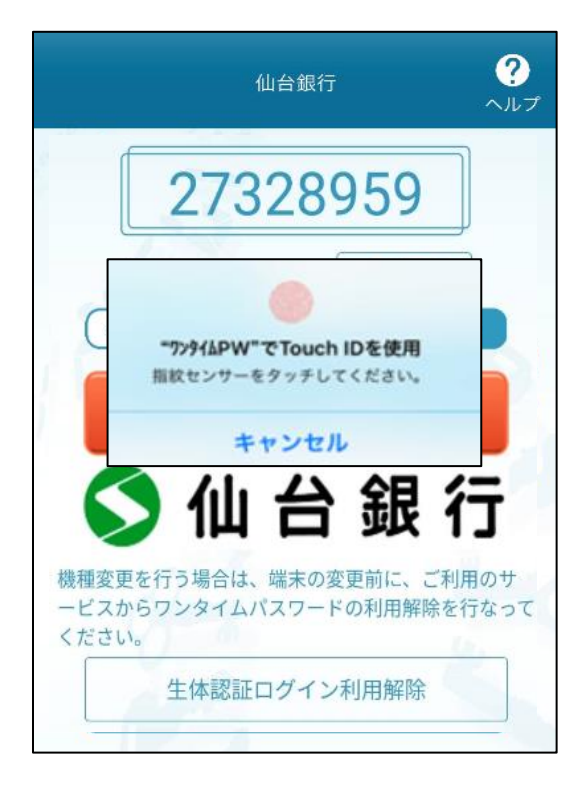

## **ログインが完了しました。**

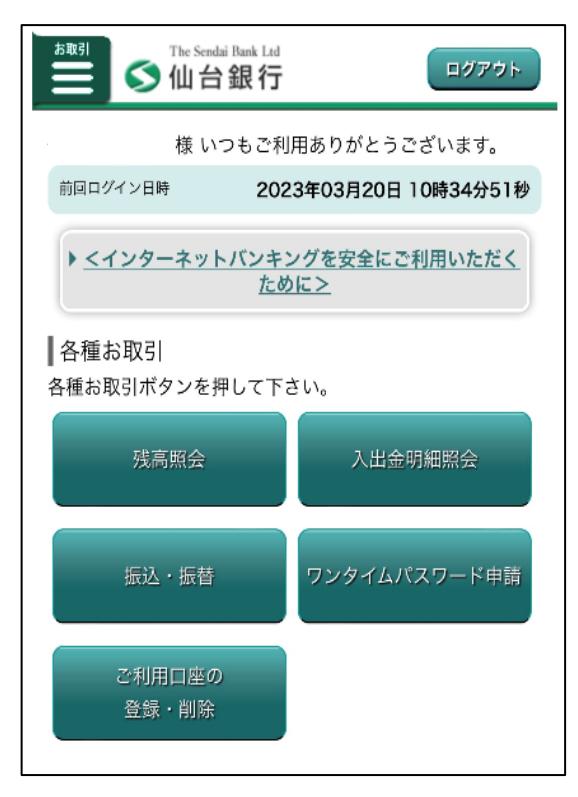